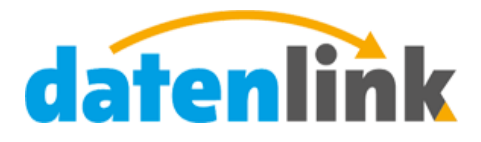

www.datenlink.info

# datenlink-Schnittstelle Version 1.04

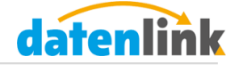

# **Inhalt**

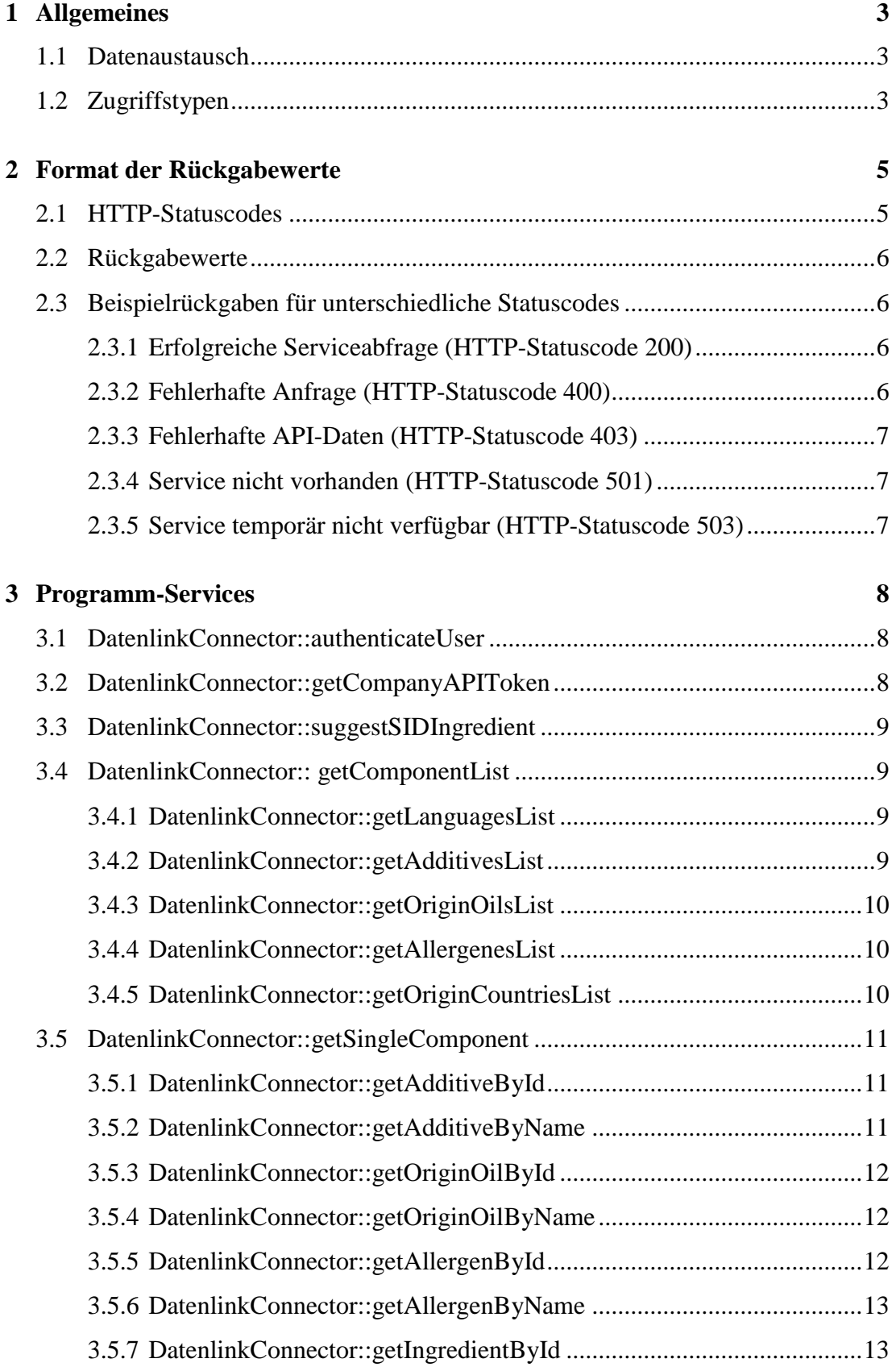

# datenlink

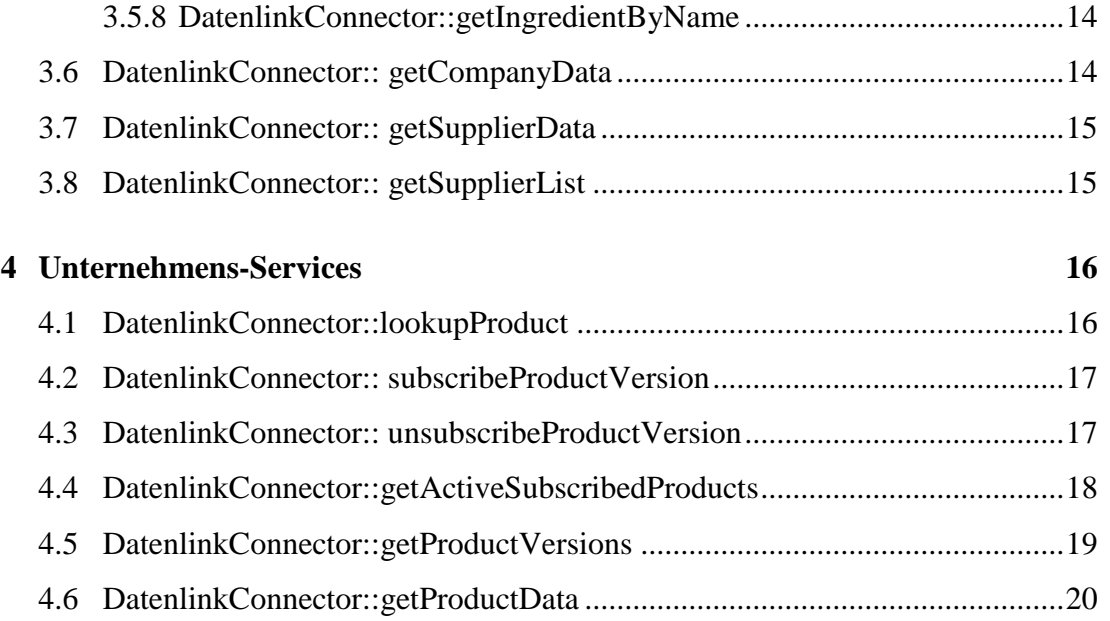

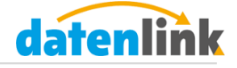

# <span id="page-3-0"></span>**1 Allgemeines**

Die offizielle datenlink-Schnittstelle stellt verschiedene Funktionen bereit, die es Unternehmen ermöglichen, mittels externer Programme auf Ihre bei datenlink hinterlegten Daten zuzugreifen.

Diese Dokumentation beinhaltet die Beschreibung aller verfügbaren Schnittstellenfunktionen mit Request- und Response-Parametern, sowie deren Datentypen. Alle aufgeführten Parameter sind generell Pflichtangaben – optionale Angaben sind grau gedruckt mit dem Hinweis, wann diese zu Pflichtangeben werden bzw. gesetzt sind, dargestellt.

#### <span id="page-3-1"></span>**1.1 Datenaustausch**

Die Kommunikation zwischen Client (externem Programm) und datenlink-Server erfolgt über HTTP. Der Client sendet seine JSON-formatierten Anfragen via POST-Methode an den Server und erhält die Ergebnisse ebenfalls im JSON-Format. Für die Skriptsprache PHP stellt datenlink bereits eine vorgefertigte Klasse bereit (beachten Sie bitte auch die Kommentare innerhalb der Datei), die Sie individuell nach Ihren Ansprüchen anpassen können. Für andere Programmiersprachen müssen Sie ggf. weitere Anpassungen vornehmen.

#### <span id="page-3-2"></span>**1.2 Zugriffstypen**

Es existieren zwei verschiedene Zugriffsebenen auf die Schnittstelle, die sich in der Bereitstellung der aufrufbaren Services unterscheiden.

Der erste Zugriffstyp beinhaltet die Programm-Services und wird verwendet, wenn Sie ein externes Programm anbieten, welches multimandantenfähig ist und Sie die Benutzer anhand derer datenlink-Logindaten authentifizieren müssen, um Zugriff auf den Company-API-Token (CAT) zu bekommen. Voraussetzung zur Nutzung dieser Funktionalität ist ein gültiger Program-API-Token (PAT), den Sie unter Angabe Ihrer Verwendung unter info@datenlink.info beantragen können.

Der zweite Zugriffstyp ermöglicht den Zugriff auf die Unternehmens-Services. Voraussetzung dafür ist, dass Sie einen gültigen CAT besitzen, den Sie bei jeder Verbindungskennung angeben müssen. Mit einem gültigen CAT können Sie auf die Unternehmens-Services des dem CAT zugehörigen Unternehmens zugreifen.

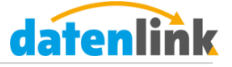

Die Abschnitte 3 und 4 beschreiben die jeweiligen Services mit deren Eingabeparameter und Rückgabewerten.

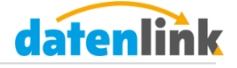

# <span id="page-5-0"></span>**2 Format der Rückgabewerte**

Die Rückgabewerte aller Anfragen an den Server werden JSON-formatiert ausgegeben. Der Content-Type für alle Rückgabewerte lautet *application/json*, alle Rückgabewerte verwenden den Zeichensatz **UTF-8**.

# <span id="page-5-1"></span>**2.1 HTTP-Statuscodes**

Mittels der HTTP-Statuscodes können Sie feststellen, ob Ihre Anfrage an den datenlink-Server erfolgreich war und ob Ihr angefragter Service erfolgreich aufgerufen wurde. Die datenlink-Schnittstelle liefert Ihnen folgende Statuscodes zurück:

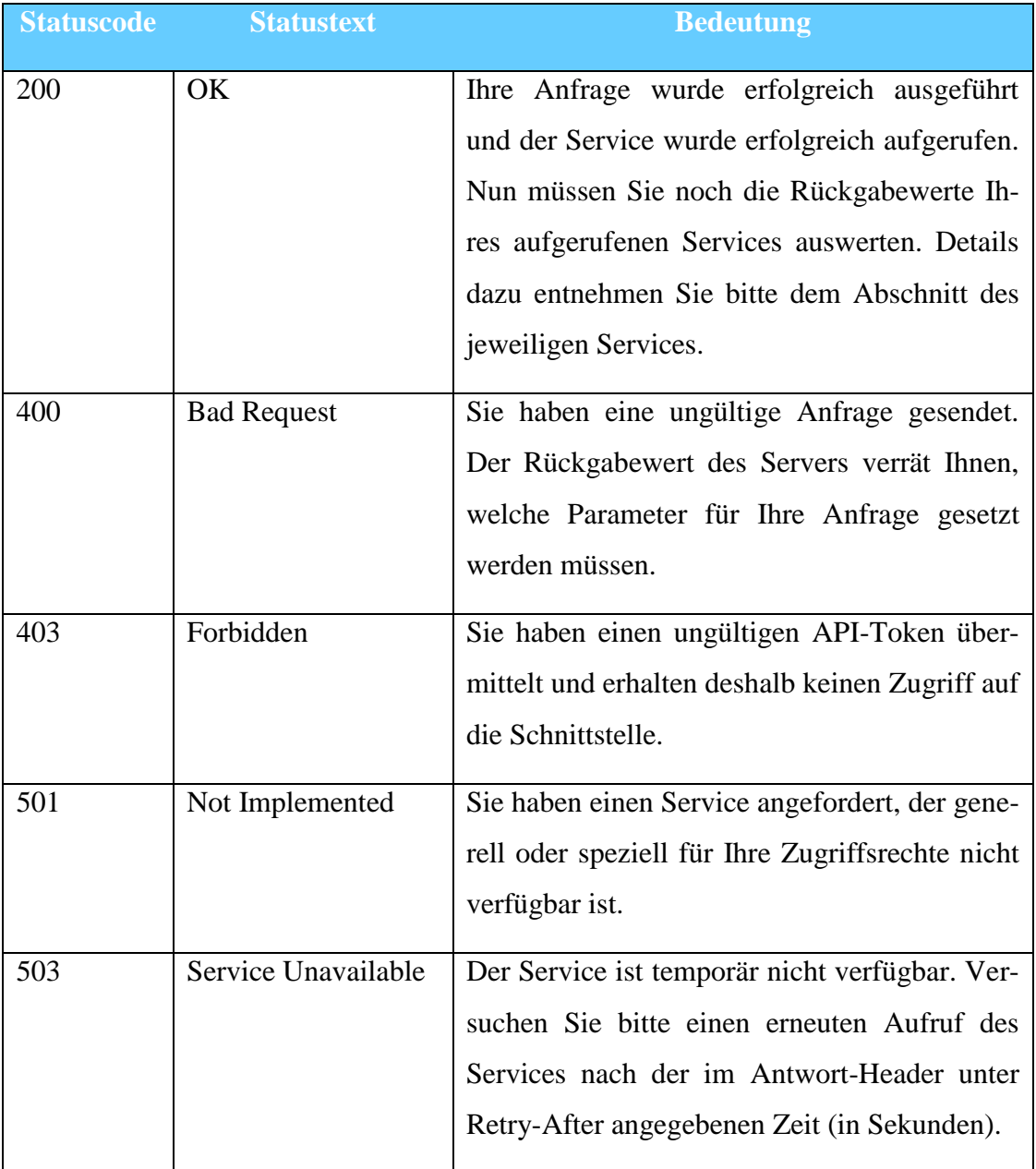

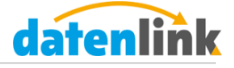

# <span id="page-6-0"></span>**2.2 Rückgabewerte**

Neben den HTTP-Statuscodes spielen auch die Rückgabewerte eine wichtige Rolle zum Überprüfen, ob eine Anfrage erfolgreich war. Jede Abfrage liefert den Array-Wert *status* zurück. Dieser kann entweder den Wert "success", bei Erfolg, oder den Wert "error", bei einem aufgetretenen Fehler, annehmen. Die Werte unterhalb von *data* sind servicespezifisch. Welche Rückgaben es geben kann, entnehmen Sie bitte dem jeweilig dem Service zugeordneten Abschnitt. Im Fehlerfall enthält *data* die Fehlerbeschreibung.

# <span id="page-6-1"></span>**2.3 Beispielrückgaben für unterschiedliche Statuscodes**

In diesem Abschnitt finden Sie einige Beispielrückgaben der Schnittstelle.

# <span id="page-6-2"></span>**2.3.1 Erfolgreiche Serviceabfrage (HTTP-Statuscode 200)**

Dieses Ergebnis zeigt die erfolgreiche Abfrage der Benutzerauthentifizierung durch die Methode *DatenlinkConnector::authenticateUser*

HTTP-Statuscode: 200

```
Array 
\left( [status] => success
    [data] =>
        Array 
\overline{a}[auth status] => 0
                [hint] => authentication successful
                [company_id] \Rightarrow 5[user_id] \Rightarrow 5\overline{\phantom{a}}\lambda
```
# <span id="page-6-3"></span>**2.3.2 Fehlerhafte Anfrage (HTTP-Statuscode 400)**

Dieses Ergebnis zeigt die Rückgabe einer fehlerhaft gestellten Anfrage.

HTTP-Statuscode: 400

```
Array
(
   [status] \Rightarrow error[data] => not all required data-parameters are set. require the
following data-parameter: auth_token, service, data
)
```
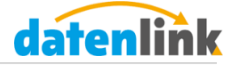

#### <span id="page-7-0"></span>**2.3.3 Fehlerhafte API-Daten (HTTP-Statuscode 403)**

Dieses Ergebnis zeigt die Rückgabe bei fehlerhaften API-Logindaten.

HTTP-Statuscode: 403

```
Array
(
     [status] => error
    \begin{bmatrix} \text{data} \\ \text{is} \end{bmatrix} => you are not allowed to access this content
)
```
# <span id="page-7-1"></span>**2.3.4 Service nicht vorhanden (HTTP-Statuscode 501)**

Dieses Ergebnis zeigt die Rückgabe des Aufrufs eines nicht implementierten Services.

HTTP-Statuscode: 501

```
Array
( 
    [status] => error 
    [data] => the requested service is not implemented 
)
```
#### <span id="page-7-2"></span>**2.3.5 Service temporär nicht verfügbar (HTTP-Statuscode 503)**

Dieses Ergebnis zeigt die Rückgabe einer Anfrage, bei der seitens datenlink ein interner Fehler aufgetreten ist.

```
HTTP-Statuscode: 503
```

```
Array
(
    [status] => error
   [data] => your requested service is temporary not available. please
retry after 86400 seconds 
\lambda
```
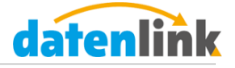

# <span id="page-8-0"></span>**3 Programm-Services**

Nachfolgend sind die einzelnen Programm-Services aufgelistet, die Ihnen mit einem gültigen PAT zur Verfügung stehen.

**Beachten Sie bitte, dass Sie den PAT bei jeder Anfrage zur Authentifizierung unter dem Parameter-Namen** *auth\_token* **mitsenden müssen.**

# <span id="page-8-1"></span>**3.1 DatenlinkConnector::authenticateUser**

Diese Methode ermöglicht es Ihnen, die Gültigkeit der Logindaten von datenlink-Benutzern zu verifizieren.

#### **Request-Parameter:**

- *user* enthält die Email-Adresse des Benutzers (String)
- *password* enthält das Passwort des Benutzers (String)

#### **Rückgabewerte:**

- *auth\_status* gibt an, ob ein Benutzer erfolgreich authentifiziert wurde:
	- $-$  0 = Authentifizierung erfolgreich
	- 1 = Benutzerdaten korrekt, jedoch ist der Benutzer gesperrt
	- $-2$  = Benutzername ist richtig, Passwort ist ungültig
	- 3 = Benutzername ist nicht bei datenlink vorhanden
- *hint* Erläuterung des auth\_status in Textform (String)
- *company id* zugehörige Unternehmens-ID des Benutzers (Integer)
- *user id* Benutzer-ID (Integer)

#### <span id="page-8-2"></span>**3.2 DatenlinkConnector::getCompanyAPIToken**

Diese Methode ermöglicht es Ihnen, den CAT für valide Benutzer-Logindaten auszulesen.

Die Request- und Rückgabewerte sind identisch zu denen der Methode *Datenlink-Connector::authenticateUser*, jedoch besitzt diese Methode noch den zusätzlichen Rückgabewert

 *api\_token* – CAT. Besitzt der Unternehmen keinen CAT, wird -1 zurückgegeben. (String/Integer)

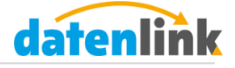

# <span id="page-9-0"></span>**3.3 DatenlinkConnector::suggestSIDIngredient**

Dieser Service ermöglicht es Ihnen, einen Rohstoff für die SID vorzuschlagen.

# **Request-Parameter:**

- *lang* (String, Sprachcode nach ISO 639-3)
- *ingredient* (String)
- *additional* (String)

# **Rückgabewert: 1 (Erfolg) oder 0 (Fehler)**

# <span id="page-9-1"></span>**3.4 DatenlinkConnector:: getComponentList**

Dieser Service stellt den Grundservice für die nachfolgend aufgelisteten Methoden dar. Sie können ihn direkt aufrufen, indem Sie alle nötigen Parameter setzen, oder eine der nachfolgenden Methoden aufrufen.

# **Request-Parameter:**

- *lang* (String, Sprachcode nach ISO 639-3)
- *type* (String)

#### **Rückgabewerte: (assoziatives Array, bestehend aus allen Komponenten)**

- Key: SID-ID (Integer/String)
- Wert: Name der Komponente

#### <span id="page-9-2"></span>**3.4.1 DatenlinkConnector::getLanguagesList**

Ermöglicht das Abfragen der verfügbaren Sprachen der SID in der übermittelten Sprache.

#### **Methoden-Parameter:**

• *lang* (String, Sprachcode nach ISO 639-3)

#### **Rückgabewerte: (assoziatives Array, bestehend aus allen Komponenten)**

- Key: Sprachcode nach ISO 639-3 (String)
- Wert: Name der Sprache

#### <span id="page-9-3"></span>**3.4.2 DatenlinkConnector::getAdditivesList**

Ermöglicht das Abfragen der verfügbaren Zusatzstoffe der SID in der übermittelten Sprache.

#### **Methoden-Parameter:**

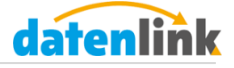

• *lang* (String, Sprachcode nach ISO 639-3)

# **Rückgabewerte:**

- Key: SID-ID (Integer)
- Wert: Name des Zusatzstoffes

# <span id="page-10-0"></span>**3.4.3 DatenlinkConnector::getOriginOilsList**

Ermöglicht das Abfragen der verfügbaren Ursprungsöle der SID in der übermittelten Sprache.

# **Methoden-Parameter:**

• *lang* (String, Sprachcode nach ISO 639-3)

# **Rückgabewerte:**

- Key: SID-ID (Integer)
- Wert: Name des Ursprungsöls

# <span id="page-10-1"></span>**3.4.4 DatenlinkConnector::getAllergenesList**

Ermöglicht das Abfragen der verfügbaren Allergene der SID in der übermittelten Sprache.

# **Methoden-Parameter:**

• *lang* (String, Sprachcode nach ISO 639-3)

# **Rückgabewerte:**

- Key: SID-ID (Integer)
- Wert: Name des Allergenes

# <span id="page-10-2"></span>**3.4.5 DatenlinkConnector::getOriginCountriesList**

Ermöglicht das Abfragen der verfügbaren Ursprungsländer der SID in der übermittelten Sprache.

# **Methoden-Parameter:**

• *lang* (String, Sprachcode nach ISO 639-3)

# **Rückgabewerte:**

- Key: Ländercode (String, Ländercode nach ISO 3166-1)
- Wert: Name des Allergenes

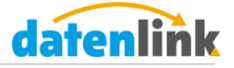

# <span id="page-11-0"></span>**3.5 DatenlinkConnector::getSingleComponent**

Dieser Service stellt den Grundservice für die nachfolgend aufgelisteten Methoden dar. Sie können ihn direkt aufrufen, indem Sie alle nötigen Parameter setzen, oder eine der nachfolgenden Methoden aufrufen.

# **Request-Parameter:**

- *lang* (String, Sprachcode nach ISO 639-3)
- *type* (String Art der Komponente)
- *order\_format* (String, "id" oder "name")
- *value* (Integer/String Prüfwert)
- *additional value* (Integer zusätzlicher Prüfwert)

# **Rückgabewerte: (Array der folgenden Form, mit Ausnahme von 3.4.7 / 3.4.8)**

- Key: ID (Integer)
- Wert: Name des Stoffes (String)

# <span id="page-11-1"></span>**3.5.1 DatenlinkConnector::getAdditiveById**

Mit diesem Service kann ein Zusatzstoff anhand einer gegebenen ID ermittelt werden.

# **Methoden-Parameter:**

- *lang* (String, Sprachcode nach ISO 639-3)
- *id* (Integer ID des Zusatzstoffes)

# **Rückgabewerte:**

- Key: Zusatzstoff-ID (Integer)
- Wert: Name des Zusatzstoffes (String)

# <span id="page-11-2"></span>**3.5.2 DatenlinkConnector::getAdditiveByName**

Mit diesem Service kann ein Zusatzsoff anhand eines gegebenen Namens ermittelt werden. Die Suche ist unabhängig von Groß- und Kleinschreibung, die Schreibweise muss jedoch exakt sein. Der Eingabename muss in der in *lang* übermittelten Sprache angegeben werden. Die Rückgabe erfolgt ebenfalls in dieser Sprache.

# **Methoden-Parameter:**

- *lang* (String, Sprachcode nach ISO 639-3)
- *value* (String Name des Zusatzstoffes)

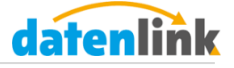

# **Rückgabewerte:**

- Key: Zusatzstoff-ID (Integer)
- Wert: Name des Zusatzstoffes (String)

# <span id="page-12-0"></span>**3.5.3 DatenlinkConnector::getOriginOilById**

Mit diesem Service kann ein Ursprungsöl anhand einer gegebenen ID ermittelt werden.

# **Methoden-Parameter:**

- *lang* (String, Sprachcode nach ISO 639-3)
- *id* (Integer ID des Ursprungsöls)

# **Rückgabewerte:**

- Key: Ursprungsöl-ID (Integer)
- Wert:
	- o Key 1: *name*
	- o Wert 1: Name des Ursprungsöls (String)

# <span id="page-12-1"></span>**3.5.4 DatenlinkConnector::getOriginOilByName**

Mit diesem Service kann ein Ursprungsöl anhand eines gegebenen Namens ermittelt werden. Die Suche ist unabhängig von Groß- und Kleinschreibung, die Schreibweise muss jedoch exakt sein. Der Eingabename muss in der in *lang* übermittelten Sprache angegeben werden. Die Rückgabe erfolgt ebenfalls in dieser Sprache.

# **Methoden-Parameter:**

- *lang* (String, Sprachcode nach ISO 639-3)
- *value* (String Name des Ursprungsöls)

# **Rückgabewerte:**

- Key: Ursprungsöl-ID (Integer)
- Wert:
	- o Key 1: *name*
	- o Wert 1: Name des Ursprungsöls (String)

# <span id="page-12-2"></span>**3.5.5 DatenlinkConnector::getAllergenById**

Mit diesem Service kann ein Allergen anhand einer gegebenen ID ermittelt werden.

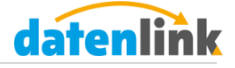

# **Methoden-Parameter:**

- *lang* (String, Sprachcode nach ISO 639-3)
- *id* (Integer ID des Allergenes)

# **Rückgabewerte:**

- Key: Allergen-ID (Integer)
- Wert:
	- o Key 1: *name*
	- o Wert 1: Name des Allergenes (String)

# <span id="page-13-0"></span>**3.5.6 DatenlinkConnector::getAllergenByName**

Mit diesem Service kann ein Allergen anhand eines gegebenen Namens ermittelt werden. Die Suche ist unabhängig von Groß- und Kleinschreibung, die Schreibweise muss jedoch exakt sein. Der Eingabename muss in der in *lang* übermittelten Sprache angegeben werden. Die Rückgabe erfolgt ebenfalls in dieser Sprache.

# **Methoden-Parameter:**

- *lang* (String, Sprachcode nach ISO 639-3)
- *value* (String Name des Allergenes)

# **Rückgabewerte:**

- Key: Allergen-ID (Integer)
- Wert:
	- o Key 1: *name*
	- o Wert 1: Name des Allergenes (String)

# <span id="page-13-1"></span>**3.5.7 DatenlinkConnector::getIngredientById**

Mit diesem Service kann ein Rohstoff anhand einer gegebenen ID ermittelt werden.

# **Methoden-Parameter:**

- *lang* (String, Sprachcode nach ISO 639-3)
- *id* (Integer ID des Allergenes)
- *name id* (Integer Namensklassifizierungs-ID des Rohstoffes, optional)

# **Rückgabewerte:**

- Key: Allergen-ID (Integer)
- Wert:
	- o Key 1: *name*

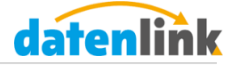

- o Wert 1: Name des Rohstoffes
- o Key 2: *name\_id*
- o Wert 2: Namensklassifizierungs-ID des Rohstoffes
- o Key 3: *is\_additive*
- o Wert 3: Angabe, ob Rohstoff ein Zusatzstoff ist  $(1 = ja, 0 = nein)$
- o Key 4: *has\_oilorigin*
- o Wert 4: Angabe, ob Rohstoff pflanzl. Öl als Ursprung besitzt  $(1 = ja,$  $0 = \text{nein}$

# <span id="page-14-0"></span>**3.5.8 DatenlinkConnector::getIngredientByName**

Mit diesem Service kann ein Rohstoff anhand eines gegebenen Namens ermittelt werden. Die Suche ist unabhängig von Groß- und Kleinschreibung, die Schreibweise muss jedoch exakt sein. Der Eingabename muss in der in *lang* übermittelten Sprache angegeben werden. Die Rückgabe erfolgt ebenfalls in dieser Sprache.

# **Methoden-Parameter:**

- *lang* (String, Sprachcode nach ISO 639-3)
- *value* (String Name der Zutat)

#### **Rückgabewerte:**

- Key: Allergen-ID (Integer)
- Wert:
	- o Key 1: *name*
	- o Wert 1: Name des Rohstoffes
	- o Key 2: *name\_id*
	- o Wert 2: Namensklassifizierungs-ID des Rohstoffes
	- o Key 3: *is\_additive*
	- o Wert 3: Angabe, ob Rohstoff ein Zusatzstoff ist  $(1 = ja, 0 = nein)$
	- o Key 4: *has\_oilorigin*
	- o Wert 4: Angabe, ob Rohstoff pflanzl. Öl als Ursprung besitzt  $(1 = ja,$  $0 = \text{nein}$ )

# <span id="page-14-1"></span>**3.6 DatenlinkConnector:: getCompanyData**

Diese Funktion wurde in Version 1.04 als *deprecated* gekennzeichnet. Verwenden Sie bitte ab sofort die unter Punkt 3.7 beschriebene Funktion.

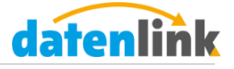

# <span id="page-15-0"></span>**3.7 DatenlinkConnector:: getSupplierData**

Diese Methode ermöglicht die Zuordnung der in den datenlink-Dateien enthaltenen Unternehmens-IDs (*foodxml\_company*-Tag) zum Namen und der Anschrift des Datengebers.

# **Request-Parameter:**

• *company id* (Integer)

# **Rückgabewerte:**

- *company* Name des Unternehmens (String)
- *street* Straßenname (String)
- *streetnumber* Hausnummer (String)
- *zipcode* Postleitzahl (String)
- *city* Stadt (String)
- *country* Land (String)

# <span id="page-15-1"></span>**3.8 DatenlinkConnector:: getSupplierList**

Diese Methode liefert Ihnen eine Liste aller registrierten Datennehmer. Die Reihenfolge der Ausgabe ist alphabetisch nach dem Herstellernamen aufsteigend sortiert.

# **Request-Parameter: -**

# **Rückgabewerte: (Array, bestehend aus N<sup>1</sup> Datengebern)**

- *company\_id* Hersteller-ID (Integer)
- *company* Herstellername (String)

 $\overline{a}$ 

<sup>&</sup>lt;sup>1</sup> Anzahl der Datengeber

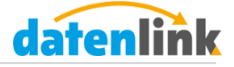

# <span id="page-16-0"></span>**4 Unternehmens-Services**

Nachfolgend sind die einzelnen Unternehmens-Services aufgelistet, die Ihnen mit einem gültigen CAT zur Verfügung stehen. Sollten Sie noch keinen CAT für Ihr Unternehmen angelegt haben, können Sie diesen unter *Einstellungen Company-API-Token verwalten* erstellen.

**Beachten Sie bitte, dass Sie den CAT bei jeder Anfrage zur Authentifizierung unter dem Parameter-Namen** *auth\_token* **mitsenden müssen.**

# <span id="page-16-1"></span>**4.1 DatenlinkConnector::lookupProduct**

Diese Methode ermöglicht es Ihnen, nach Produktversionen zu suchen. Dazu müssen Sie den Suchtyp und -wert übergeben. Die Suche sucht nach Teilübereinstimmungen der Werte des jeweiligen Suchtyps. Die Länge des Suchwertes muss **mindestens 3 Zeichen** betragen, ansonsten schlägt die Suche fehl. Die Reihenfolge der Ausgabe ist nach dem Produktnamen aufsteigend sortiert und auf 100 Ergebnisse begrenzt. Liefert die Suche mehr als 100 Ergebnisse zurück, bekommen Sie den Hinweis, dass zu viele Suchergebnisse vorhanden sind und Sie werden dazu aufgefordert, einen längeren Suchwert zu übermitteln, um die Suche weiter einzuschränken. Weiterhin lässt sich die Suche auf bestimmte Hersteller durch Übergabe des Parameters *company\_id* beschränken.

#### **Request-Parameter:**

- *lookup\_type* Suchmethode. Mögliche Werte:
	- o Artikelnummer: *article\_number*
	- o Artikelbeschreibung: *article\_description*
- *lookup\_value* Suchwert. Mindestens 3 Zeichen. (String)

**Dieser Parameter kann gesetzt werden, wenn nur Produkte von einem bestimmten Herstellern angezeigt werden sollen:**

*company\_id* – Hersteller-ID (Integer)

#### **Rückgabewerte:**

- results\_count Anzahl der Suchergebnisse (Integer)
- status Bei Erfolg success, ansonsten die Fehlerbeschreibung (String)
- results Array, bestehend aus den Suchergebnissen:

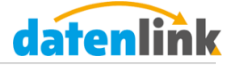

- o *published* Datum der Veröffentlichung (String, Format: JJJJ-MM-TT)
- o *productnumber* Artikelnummer (String)
- o *productname*  Name des Produkts (String)
- o *labeling\_method* Produktkennung: Methodik der Zuordnung zum Gebinde (String)
- o *labeling\_value –* Produktkennung: Kennzeichnung (String)
- o *datenlink\_id*  datenlink-ID (String)
- o *company*  Herstellername (String)
- o *company\_id* Hersteller-ID (Integer)
- o *already\_subscribed* Information, ob dieses Produkt bereits abonniert wurde. Falls ja, dann ist der Wert *yes*, ansonsten *no*.

#### <span id="page-17-0"></span>**4.2 DatenlinkConnector:: subscribeProductVersion**

Diese Methode ermöglicht es Ihnen, eine Produktversion zu abonnieren. Sollte bereits eine Produktversion des Produktes abonniert wurden sein, wird eine Fehlermeldung zurückgeliefert. Sollten Sie die neue Produktversion dennoch abonnieren wollen, muss der Parameter *force\_override* auf *yes* gesetzt werden. Dann wird die neue Produktversion als aktuell verarbeitete Charge des Unternehmens gekennzeichnet.

#### **Request-Parameter:**

- *datenlink id* (String)
- *force\_override* Überschreiben der vorherigen Produktversion erzwingen
	- o Überschreiben erzwingen: *yes*
	- o Überschreiben nicht erzwingen: *no*

#### **Rückgabewerte:**

String mit Rückgabemeldung

# <span id="page-17-1"></span>**4.3 DatenlinkConnector:: unsubscribeProductVersion**

Diese Methode ermöglicht es Ihnen, eine abonnierte Produktversion abzubestellen.

# **Request-Parameter:**

*datenlink\_id* (String)

#### **Rückgabewerte:**

String mit Rückgabemeldung

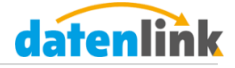

# <span id="page-18-0"></span>**4.4 DatenlinkConnector::getActiveSubscribedProducts**

Diese Methode liefert Ihnen die aktuell verarbeiteten Versionen der im Reader abonnierten Produkte des dem CAT zugeordneten Unternehmens zurück. Die Reihenfolge der Ausgabe ist nach dem Produktnamen aufsteigend sortiert.

# **Request-Parameter: -**

# **Rückgabewerte: (Array, bestehend aus N<sup>2</sup> Produkten)**

- *published* Datum der Veröffentlichung (String, Format: JJJJ-MM-TT)
- *valid from* gültig ab Datum (String, Format: JJJJ-MM-TT)
- *productname*  Name des Produkts (String)
- *labeling\_method* Produktkennung: Methodik der Zuordnung zum Gebinde (String)
- *labeling value –* Produktkennung: Kennzeichnung (String)
- *tradename* Verkehrsbezeichnung (String)
- *productnumber*  Artikelnummer (String)
- *datenlink\_id* datenlink-ID (String)
- *xmlfile*  URL zur datenlink-Datei (String)
- *pdffile*  URL zur zusätzlich hinterlegten Produktspezifikation. Ist keine Spezifikation vorhanden, ist der Wert -1 enthalten. (String/Integer)
- *company* Herstellername (String)
- *company\_id* Hersteller-ID (Integer)

**Diese Parameter werden zusätzlich zurückgeliefert, wenn die Produktversion deaktiviert ist:**

- *disabled\_date* Datum der Deaktivierung (String, Format: JJJJ-MM-TT)
- *disabled\_comment* Grund der Deaktivierung (String)

 $\overline{a}$ 

 $2$  Anzahl der im Reader abonnierten Produkte

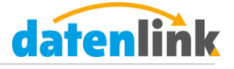

# <span id="page-19-0"></span>**4.5 DatenlinkConnector::getProductVersions**

Diese Methode liefert Ihnen die vorhandenen Versionen zum Produkt der übergebenen datenlink-ID zurück. Die Reihenfolge der Ausgabe ist nach dem Datum der Veröffentlichung absteigend sortiert.

# **Request-Parameter:**

*datenlink\_id* (String)

# **Rückgabewerte: (Array, bestehend aus N<sup>3</sup> Produkten)**

- *published* Datum der Veröffentlichung (String, Format: JJJJ-MM-TT)
- *valid\_from* gültig ab Datum (String, Format: JJJJ-MM-TT)
- *productname*  Name des Produkts (String)
- *labeling\_method* Produktkennung: Methodik der Zuordnung zum Gebinde (String)
- *labeling\_value –* Produktkennung: Kennzeichnung (String)
- *tradename* Verkehrsbezeichnung (String)
- *productnumber*  Artikelnummer (String)
- *datenlink\_id* datenlink-ID (String)
- *xmlfile*  URL zur datenlink-Datei (String)
- *pdffile*  URL zur zusätzlich hinterlegten Produktspezifikation. Ist keine Spezifikation vorhanden, ist der Wert -1 enthalten. (String/Integer)

**Diese Parameter werden zusätzlich zurückgeliefert, wenn die Produktversion deaktiviert ist:**

- *disabled\_date* Datum der Deaktivierung (String, Format: JJJJ-MM-TT)
- *disabled\_comment* Grund der Deaktivierung (String)

 $\overline{a}$ 

<sup>3</sup> Anzahl der vorhandenen Produktversionen

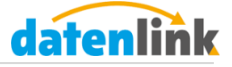

# <span id="page-20-0"></span>**4.6 DatenlinkConnector::getProductData**

Diese Methode liefert Ihnen weitere produktspezifische Daten für die Produktversion mit der von Ihnen übergebenen datenlink-ID zurück.

# **Request-Parameter:**

*datenlink\_id* (String)

# **Rückgabewerte:**

- *datenlink id* datenlink-ID (String)
- *software*  Erzeugersoftware der datenlink-Datei (String)
- *xmlfile* URL zur datenlink-Datei (String)
- *base64\_xmlstring* Der Inhalt der datenlink-Datei als base64-codierter String (String)
- *pdffile*  URL zur zusätzlich hinterlegten Produktspezifikation. Ist keine Spezifikation vorhanden, ist der Wert -1 enthalten. (String/Integer)